K ロ X イロ X K ミ X K ミ X ミ X Y Q Q Q

Lecture 8: Line Charts

April 1, 2019

K ロ ▶ K @ ▶ K 할 > K 할 > 1 할 > 1 이익어

### **Overview**

[Course Administration](#page-2-0)

[Good, Bad and Ugly](#page-3-0)

[Line Charts](#page-8-0)

[Few on Stories](#page-21-0)

[R Notes](#page-38-0)

<span id="page-2-0"></span>

**KORK ERKER ER AGA** 

## Course Administration

- 1. Next week: in-class workshop
- 2. Workshop instructions online under Lecture 6
- 3. You need to post graphics by April 7 at 3:30
- 4. Presentation dates are assigned: if your group is not grouped, let me know
- 5. Anything else?

<span id="page-3-0"></span>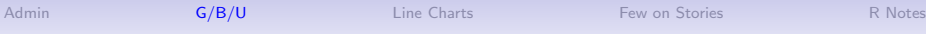

K ロ ▶ K @ ▶ K 할 ▶ K 할 ▶ ... 할 ... 900

## Class 8, April 1: Good Bad and Ugly

Send by 9 am next Monday. Look for a line chart.

- KE
- AF

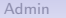

イロト イ御 トイミト イミト ニミー りんぴ

## This Week's Good Bad and Ugly

- MD
- GM
- IT

[Admin](#page-2-0) [G/B/U](#page-3-0) [Line Charts](#page-8-0) [Few on Stories](#page-21-0) [R Notes](#page-38-0) R Notes

### Gabe's Example

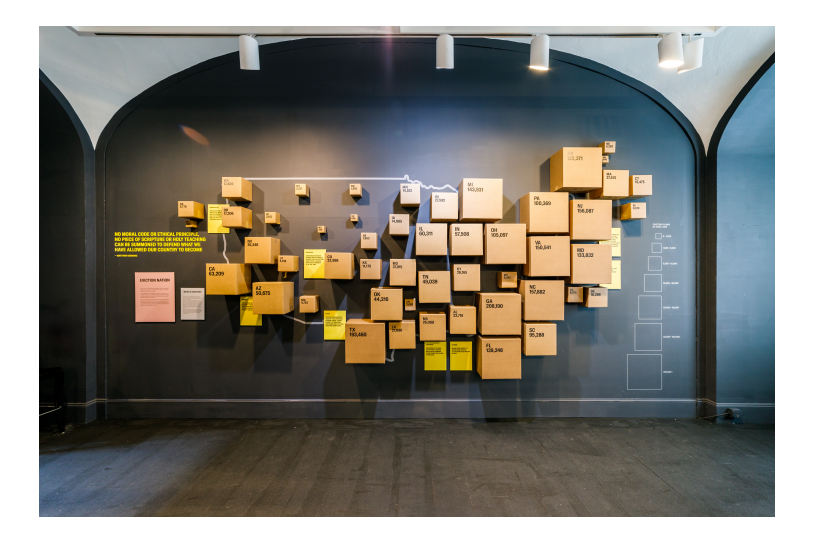

イロト イ部 トイ君 トイ君 ト  $290$ È

### Melissa's Example

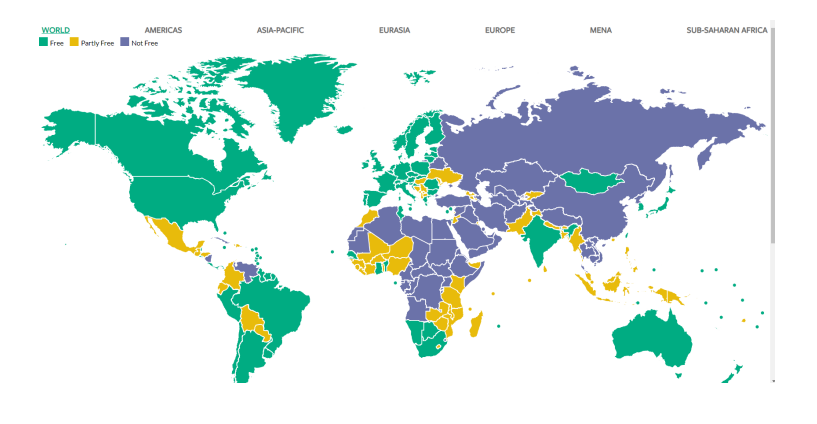

[Admin](#page-2-0) [G/B/U](#page-3-0) [Line Charts](#page-8-0) [Few on Stories](#page-21-0) [R Notes](#page-38-0) R Notes

### Ian's Example

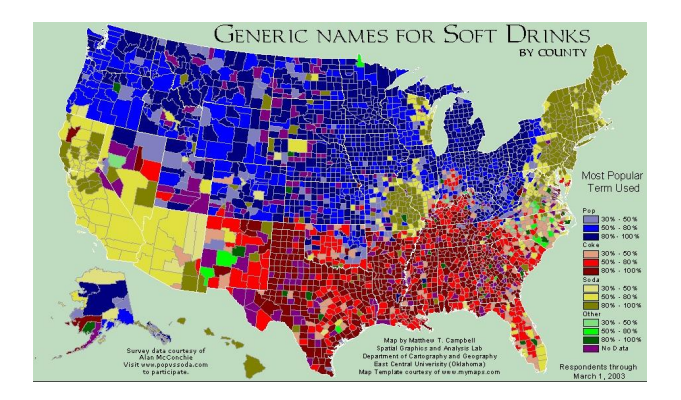

イロト イ部 トイ君 トイ君 トッ 君の  $299$ 

<span id="page-8-0"></span>

K ロ X イロ X K ミ X K ミ X ミ X Y Q Q Q

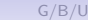

K ロ ▶ K @ ▶ K 할 ▶ K 할 ▶ | 할 | © 9 Q @

- Have time on the horizontal axis
	- Always have consistent time units

K ロ ▶ K @ ▶ K 할 > K 할 > 1 할 > 1 이익어

- Have time on the horizontal axis
	- Always have consistent time units
- Values on the vertical axis
	- usually start at zero

K ロ ▶ K @ ▶ K 할 > K 할 > 1 할 > 1 이익어

- Have time on the horizontal axis
	- Always have consistent time units
- Values on the vertical axis
	- usually start at zero
- Should you put dots for points?

**KORK STRAIN A BAR SHOP** 

- Have time on the horizontal axis
	- Always have consistent time units
- Values on the vertical axis
	- usually start at zero
- Should you put dots for points?
	- Con: Noisy, may add little info
	- Pro: When data are sparse, readers assume full line is data

**KORK STRAIN A BAR SHOP** 

- Have time on the horizontal axis
	- Always have consistent time units
- Values on the vertical axis
	- usually start at zero
- Should you put dots for points?
	- Con: Noisy, may add little info
	- Pro: When data are sparse, readers assume full line is data
- Slope has meaning: rate of change
- More than a few lines is too much

イロメ 不優 メイ君メ イ君メー 君

 $2990$ 

### Line Chart, c. 1732

Nicolaas Kruik (1678-1754) "land surveyor, cartographer, astronomer and weatherman" who "liked to measure things"

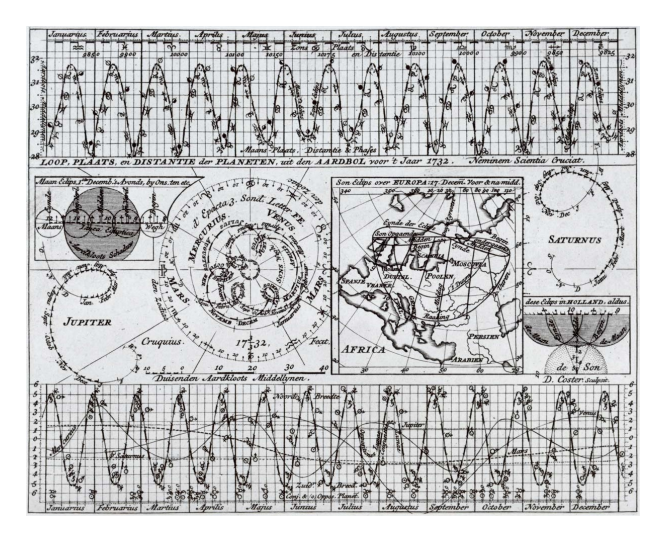

Thanks to [Wikipedia.](https://en.wikipedia.org/wiki/Nicolaas_Kruik)

K ロ ▶ K @ ▶ K 할 ▶ K 할 ▶ | 할 | ⊙Q @

### How to Call Things out in a Line Chart

K ロ ▶ K @ ▶ K 할 > K 할 > 1 할 > 1 이익어

## How to Call Things out in a Line Chart

Think back to preattentive processing

- color
- size
- timing

My example with this; think how to re-do for a report.

#### DC Gains Population Through 1950

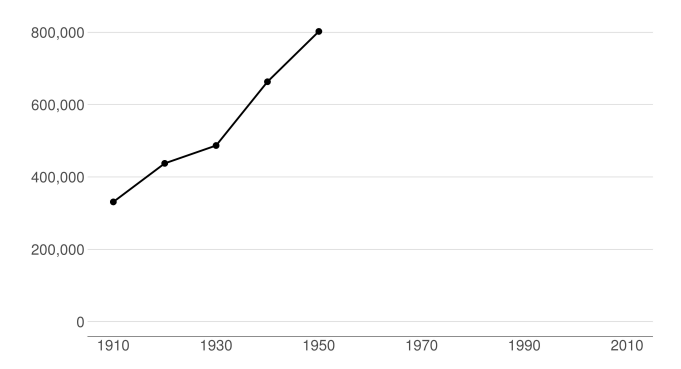

メロト メタト メミト メミト 重  $299$ 

#### Population Loses Start with Desegregation

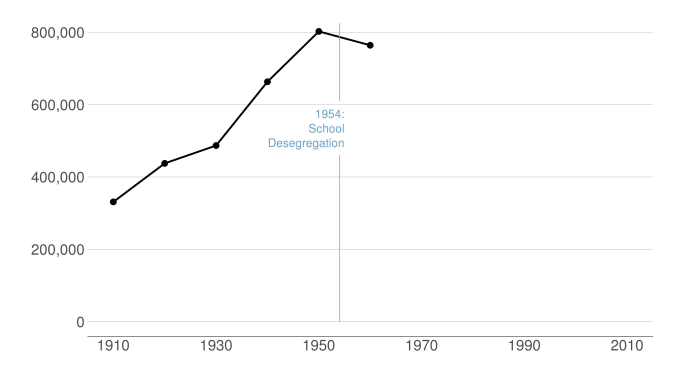

**K ロ ト K 御 ト K 君 ト K 君 ト** 重  $2Q$ 

#### Continue After Civil Disturbance

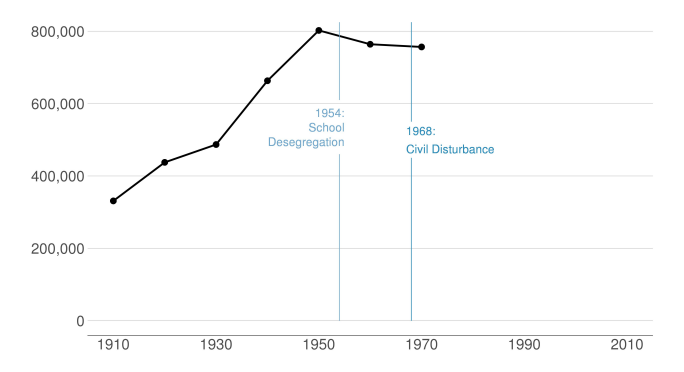

メロト メ都ト メミト メミト

一番

 $2Q$ 

#### Population Turns Up After 2000

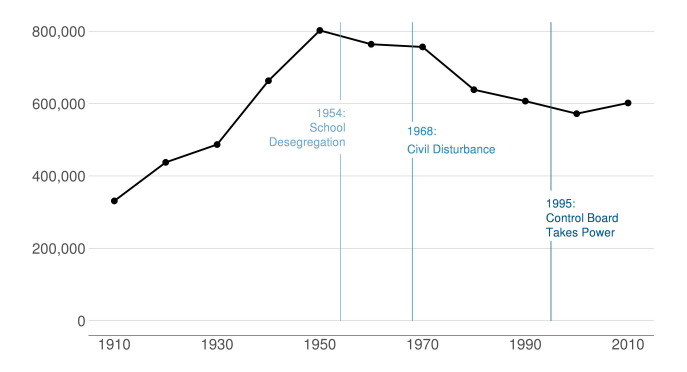

**K ロ ト K 御 ト K 君 ト K 君 ト** 重  $2Q$ 

<span id="page-21-0"></span>

イロト イ御 トイミト イミト ニミー りんぴ

## Few on Stories

**KORKA SERKER ORA** 

## Chap 13: Telling Compelling Stories with Numbers

- Answer to "Is it a good chart?" depends on the story you're trying to tell
- The graphic can tell you about the story
- But the story can also lead you to the graphic
- Make sure you know the point that the graphic should make

# Few's Components of a Compelling Story

- Simple
- Seamless
- Informative
- True
- Contextual
- Familiar
- Concrete
- Personal
- Emotional
- Actionable
- Sequential

K ロ ▶ K @ ▶ K 할 > K 할 > 1 할 > 1 이익어

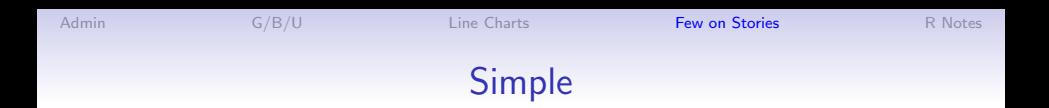

• Always present the simplest possible version of your analysis first

K ロ ▶ K @ ▶ K 할 ▶ K 할 ▶ ... 할 → 9 Q @

• Summary statistics preferred to regression coefficients

K ロ ▶ K @ ▶ K 할 > K 할 > 1 할 > 1 이익어

## **Contextual**

- Very important for magnitudes with which people are not familiar
- Helps us answer "so what" question
- Regression tables should have dependent variable means
- Visuals can put in context
	- dates
	- comparative categories
	- baseline mean
	- standard deviation

**KORKA SERKER ORA** 

# **Contextual**

- Very important for magnitudes with which people are not familiar
- Helps us answer "so what" question
- Regression tables should have dependent variable means
- Visuals can put in context
	- dates
	- comparative categories
	- baseline mean
	- standard deviation

What does this mean for your policy brief?

**KORKA SERKER ORA** 

## **Sequential**

- It is possible to present relatively complex graphics
- With proper groundwork
- Can be easer in a presentation than in a paper
- Paper/screen visuals need to be sequential differently
	- dance on screen vs dance in person

### Bars with Error Bars, Building

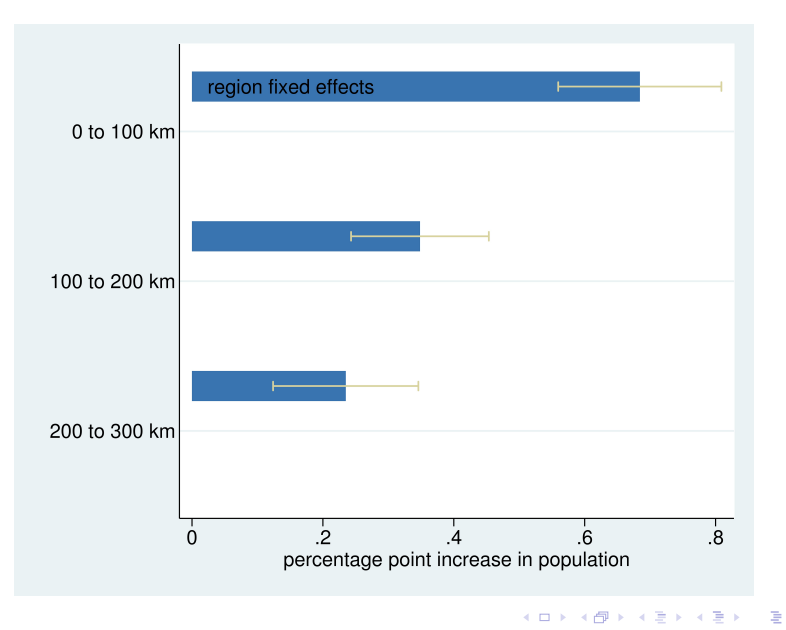

 $2990$ 

### Bars with Error Bars, Building

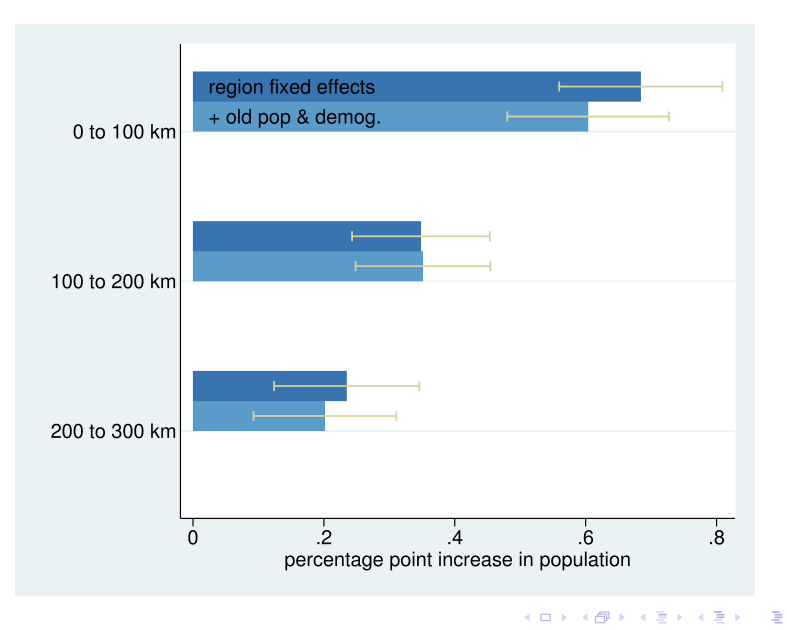

### Bars with Error Bars, Building

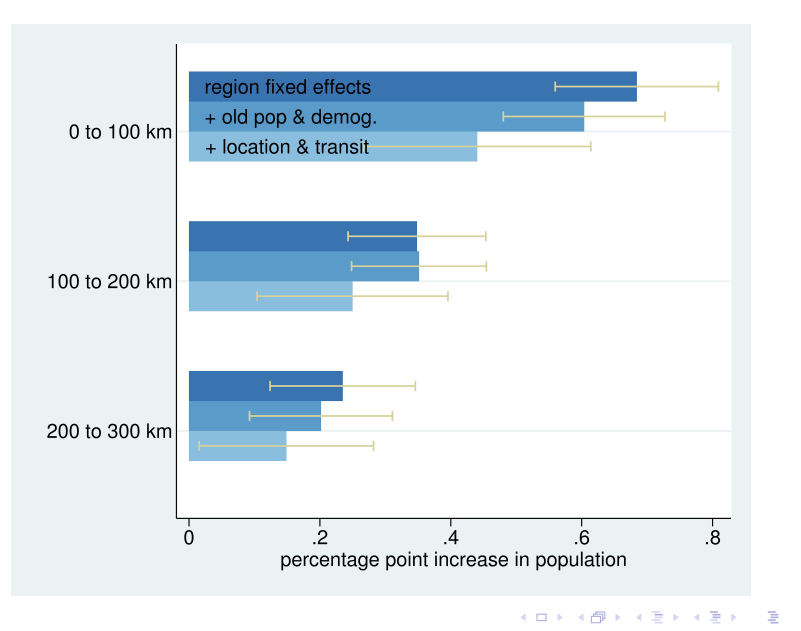

### Bars with Error Bars, Building

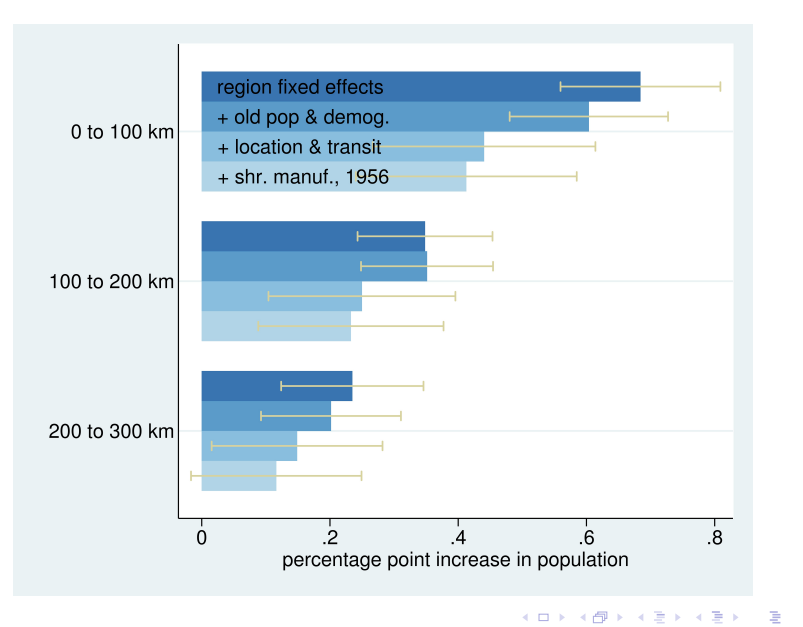

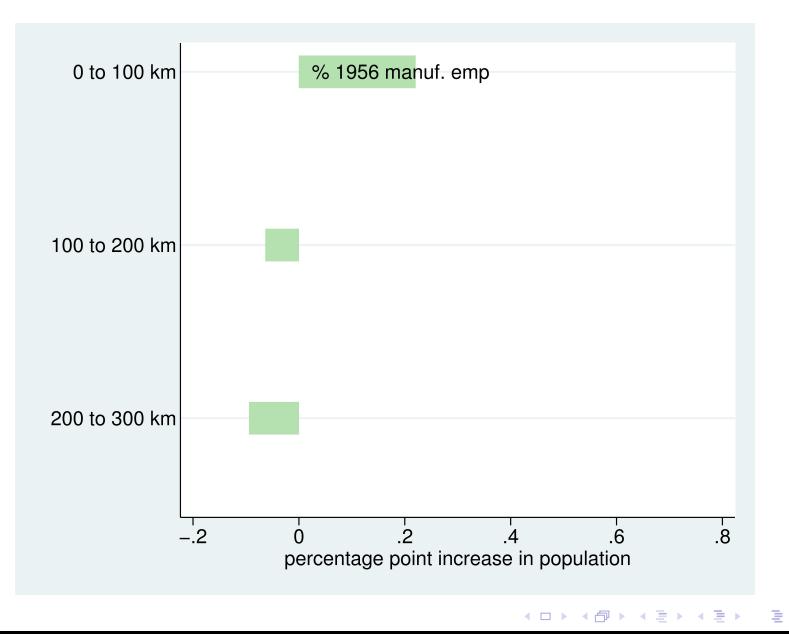

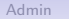

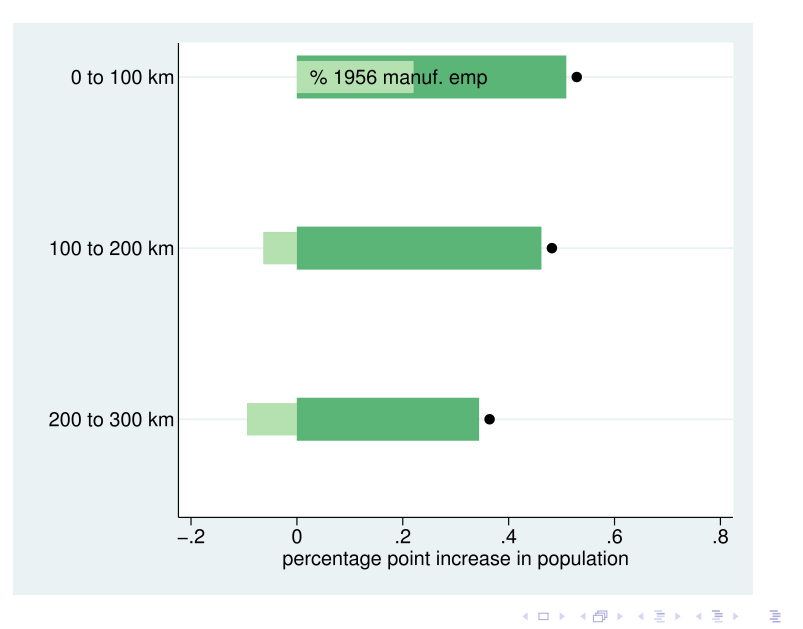

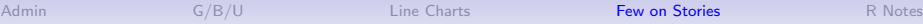

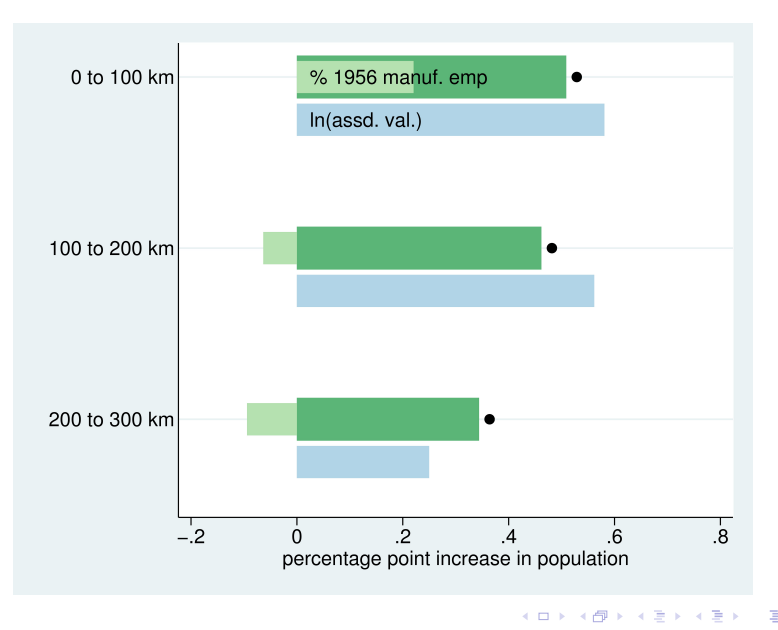

 $\equiv$  990

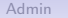

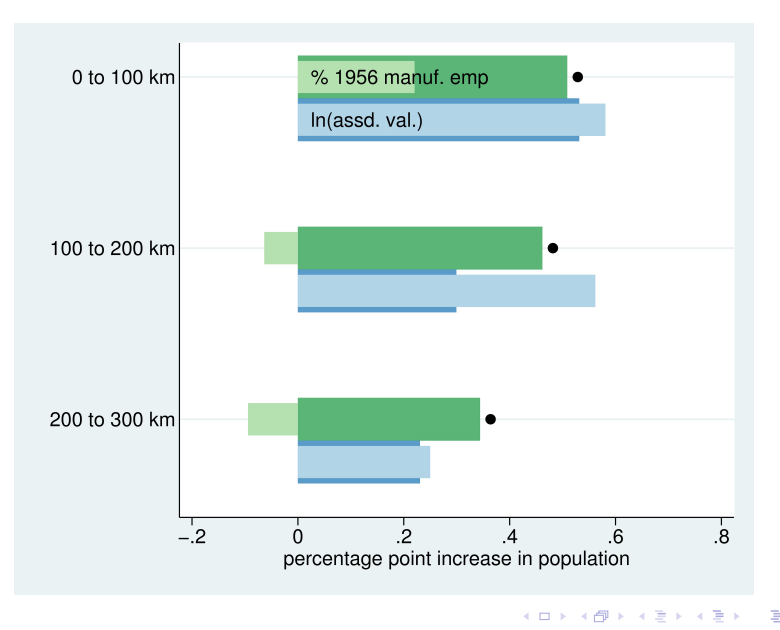

 $\equiv$  990

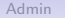

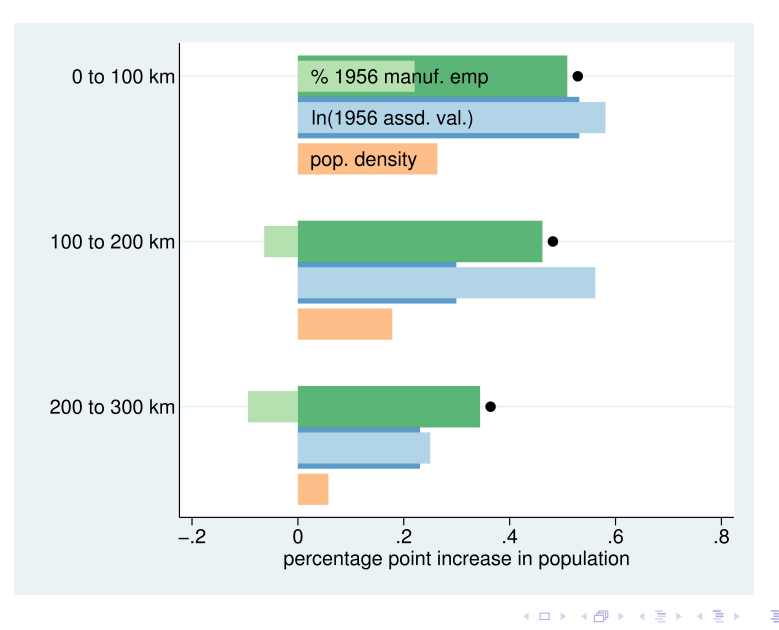

 $\equiv$  990

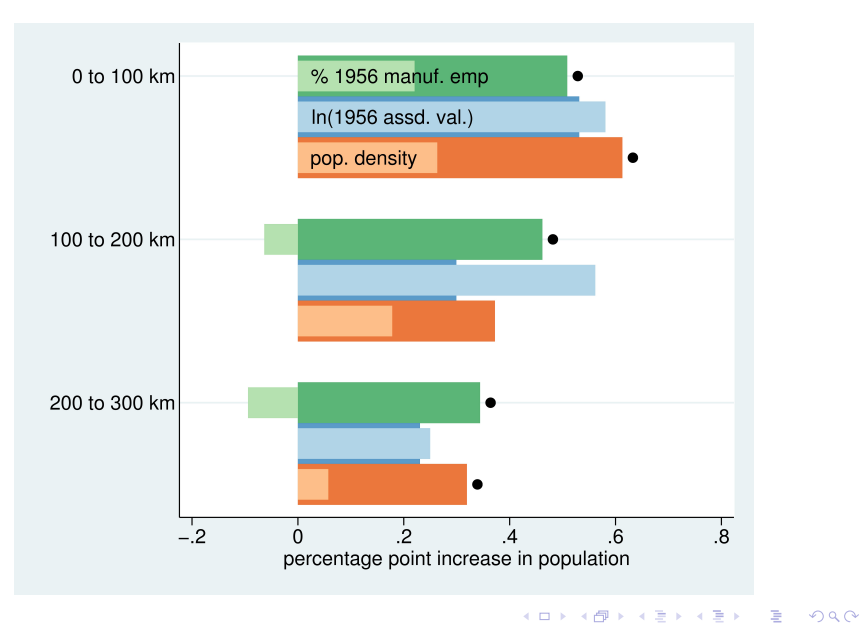

<span id="page-38-0"></span>

イロト イ御 トイミト イミト ニミー りんぴ

# Today in R

#### Today in R: Line Charts and De-Bugging

- 1. Line charts and ggplot
- 2. A better function with ggplot

제 ロン 제 御 에 제 활 시 제 끝 시 시 활 시 시

- 3. Simple loop
- 4. De-bugging

#### 1. Line charts

```
p1 <- ggplot() +
  geom_line(data = polys,
             mapping = \text{aes}(x = xvar, y = yvar))
```
제 ロン 제 御 > 제 결 > 제 결 > ○ 결

#### 1. Line charts

```
p1 <- ggplot() +
  geom_line(data = polys,
             mapping = \text{aes}(x = xvar, y = yvar))
```
★ ロ ▶ → 御 ▶ → 결 ▶ → 결 ▶ │ 결

 $2Q$ 

- $\blacktriangleright$  R does not require xvar to be time
- $\blacktriangleright$  But your readers will assume it is

#### Multiple Lines

```
p1 <- ggplot() +
  geom_line(data = polys,
               mapping = \text{aes}(x = x \text{var}, y = y \text{var}),group = groupvar)
```
 $\blacktriangleright$  groupvar should be a variable that identifies the type

(ロ) (個) (目) (目) (目) 目 のQC

 $\blacktriangleright$  Be wary of using too many lines

### 2. A Better ggplot Function

This doesn't work

```
func.a <- function(var1){
  ploto <- ggplot() +
    geom_line(data = polys,
               mapping = \text{aes}(x = \text{time}, y = \text{var1})ploto
}
tester <- func.a(var1 = number.of.ppl)
```
K ロ ▶ (K@) ▶ (대 결 > (제 결 > ) ( 결)

 $2Q$ 

### 2. A Better ggplot Function

This does work

```
func.a <- function(var1){
  ploto <- ggplot() +
    geom_line(data = polys,
                mapping = \text{aes}(x = \text{time}, y = \text{!!} \text{var1})ploto
}
tester <- func.a(var1 = quo(number.of.ppl))
```
K ロ ▶ (K@) ▶ (K@) X (@) / [@]  $2Q$ 

#### What is R Doing?

- $\triangleright$  ggplot and the whole tidyverse use "non-standard evaluation"
- $\blacktriangleright$  This is a custom interpretation of R code
	- why you can write geom line(aes(x = vara, y = varb)) instead of geom line(aes(x = df\$vara, y = df\$varb))
	- $\rightarrow$  quo() gives a "quosure", which you can take into the command

 $\triangleright$  Then use !! to tell R to unquote the thing

#### 3. Simple Loop

```
for(i in 1:3){
 print(paste0("Hello Mr. ",i))
}
```
メロト メ都 トメ きょうメきょう

一番

 $2Q$ 

```
## [1] "Hello Mr. 1"
## [1] "Hello Mr. 2"
## [1] "Hello Mr. 3"
```
#### What else can you loop over?

- $\blacktriangleright$  You can loop over any list
- $\blacktriangleright$  You can create a numeric list with seq()
- $\triangleright$  You can make a list of things with strings

#### What else can you loop over?

- $\blacktriangleright$  You can loop over any list
- $\triangleright$  You can create a numeric list with seq()
- $\triangleright$  You can make a list of things with strings

```
things <- c("thing1","thing2","thing3")
for(i in things){
 print(paste0("Look, it's ",i))
}
```
(ロ) (個) (星) (星)

一番

 $2Q$ 

## [1] "Look, it's thing1" ## [1] "Look, it's thing2" ## [1] "Look, it's thing3"

#### Loop Disadvantages

- $\blacktriangleright$  Loops loop through 1 thing
- $\triangleright$  So you can't change variable and label at the same time
- $\triangleright$  R discourages you from using loops
- $\triangleright$  We'll introduce lapply() shortly: a loop but more compact

제 ロン 제 御 > 제 결 > 제 결 > ○ 결

 $2Q$ 

### 4. De-Bugging

- $\triangleright$  Write a minimal reproducible example
- $\blacktriangleright$  Doing this frequently solves your problem
- $\blacktriangleright$  Two basic methods
	- $\blacktriangleright$  A. start from scratch
	- $\triangleright$  B. Remove till problem disappears

Taken largely from Stack Overflow's advice. For Hadley Wickham's official advice, see here.

★ ロ ▶ → 御 ▶ → 결 ▶ → 결 ▶ │ 결

#### 4.a. Start from scratch method

#### $\blacktriangleright$  Problem: map is not plotting

Map won't even load

# upload other block group data new.blk <- read.csv("C:/Users/jpg23/OneDrive/GW/Second Semester/Data Visualization/Tutorials/Tutorial 7/ENRP CSV.csv") # only want relevant variables new.blk.small <- new.blk[.c("TRACT","BLKGRP","B19013e1")] names(new.blk.small) # merge this with shapefile data all.info <- merge(x=bg2010.small,y=new.blk.small,by=c("TRACT","BLKGRP"),all=TRUE)  $dim(all.info)$ summary(all.info) # get rid of NAs all.info <- all.info[which(is.na(all.info\$B19013e1) -- FALSE), ]  $dim(all.info)$ summary(all.info) # make terciles for map all.info\$inc.tercile <- ntile(all.info\$819013e1, 3) table(all.info\$B19013e1)

イロメ イ母メ イヨメ イヨメ 一番

4.a. How to implement start from scratch?

### 4.a. How to implement start from scratch?

- $\blacktriangleright$  Are data ok?
- $\blacktriangleright$  Plot map by itself
- $\blacktriangleright$  Plot data by themselves
- $\blacktriangleright$  Plot merged data
- $\blacktriangleright$  These should help you narrow down the problematic portion of the code

- $\blacktriangleright$  This is for less obvious serious problems
- $\blacktriangleright$  Method:
	- $\triangleright$  Get rid of bottom half of your code

 $\blacktriangleright$  Problem still exist?

- $\blacktriangleright$  This is for less obvious serious problems
- $\blacktriangleright$  Method:
	- $\triangleright$  Get rid of bottom half of your code
	- $\blacktriangleright$  Problem still exist?
	- $\triangleright$  Get rid of bottom half of your code

(ロ) (御) (君) (君) (君) 君 のぬの

 $\blacktriangleright$  Problem still exist?

- $\blacktriangleright$  This is for less obvious serious problems
- $\blacktriangleright$  Method:
	- $\triangleright$  Get rid of bottom half of your code
	- $\blacktriangleright$  Problem still exist?
	- $\triangleright$  Get rid of bottom half of your code

(ロ) (御) (君) (君) (君) 君 のぬの

- $\blacktriangleright$  Problem still exist?
- $\blacktriangleright$  etc..

- $\blacktriangleright$  This is for less obvious serious problems
- $\blacktriangleright$  Method:
	- $\triangleright$  Get rid of bottom half of your code
	- $\blacktriangleright$  Problem still exist?
	- $\triangleright$  Get rid of bottom half of your code
	- $\blacktriangleright$  Problem still exist?
	- $\blacktriangleright$  etc..
- $\blacktriangleright$  Surely a second-choice method
- $\blacktriangleright$  But sometimes necessary
- I use this most frequently for R Markdown, which is buggy

(ロ) (御) (君) (君) (君) 君 のぬの

### Minimal Reproducible Example

 $\blacktriangleright$  The smallest piece of code that generates your problem

- $\blacktriangleright$  May need to include data
- $\blacktriangleright$  Frequently, generating this solves your problem

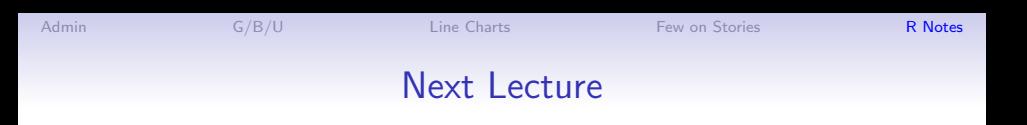

• Next week: Guest speaker from LMI, In-class workshop

K ロ ▶ K @ ▶ K 할 > K 할 > 1 할 > 1 이익어

• Check presentation dates